## BIOCARTA\_AHSP\_PATHWAY

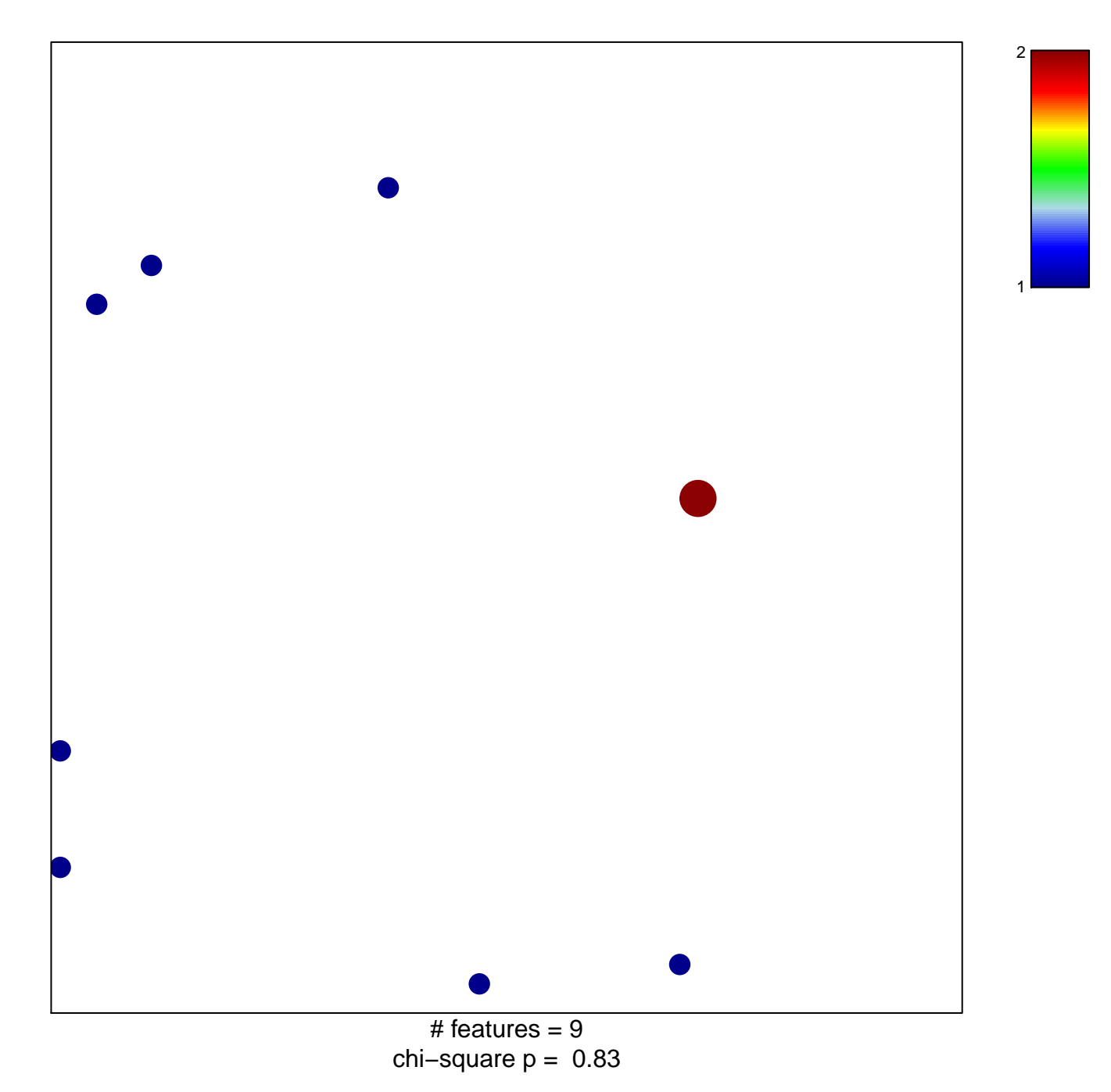

## **BIOCARTA\_AHSP\_PATHWAY**

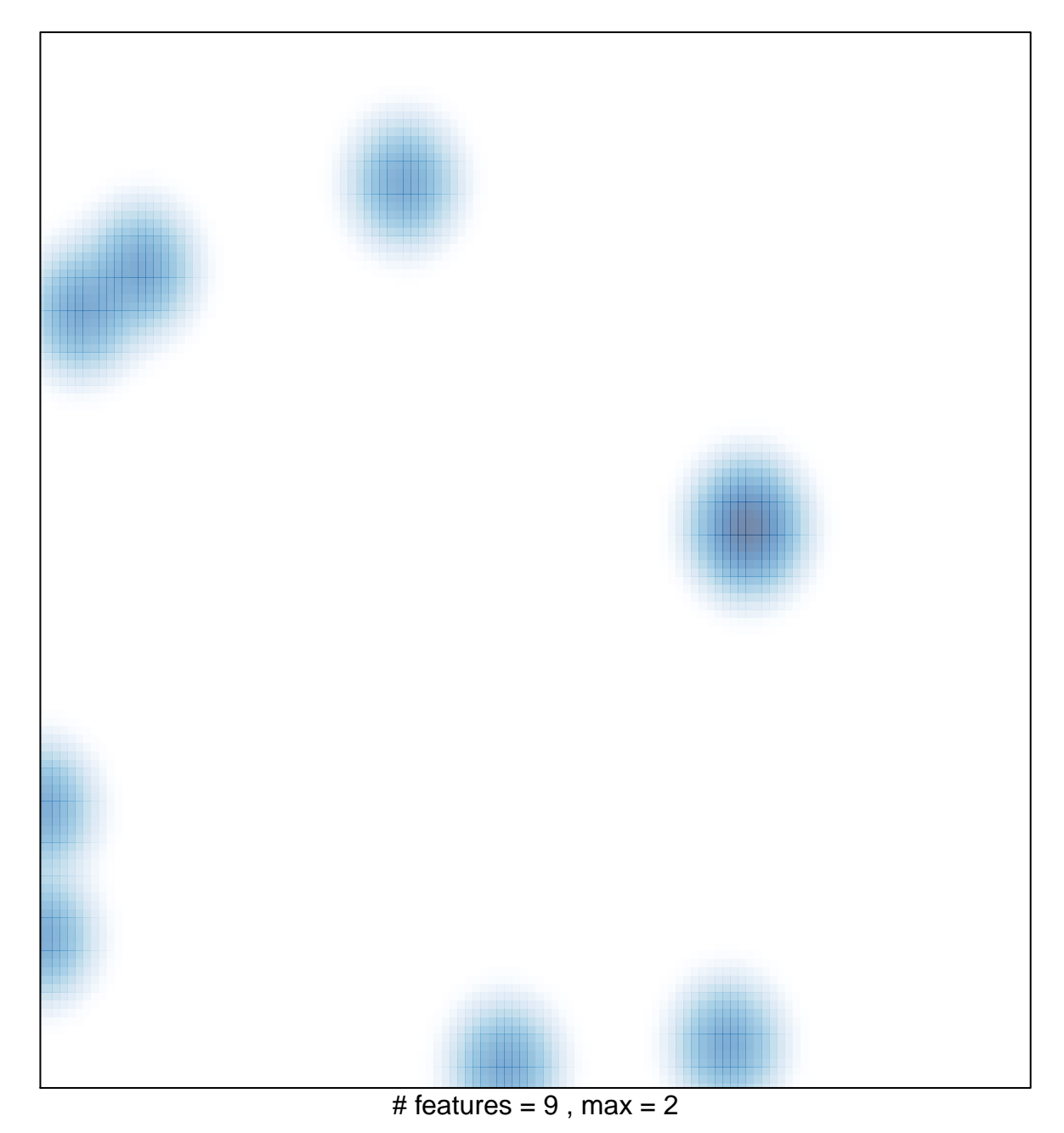